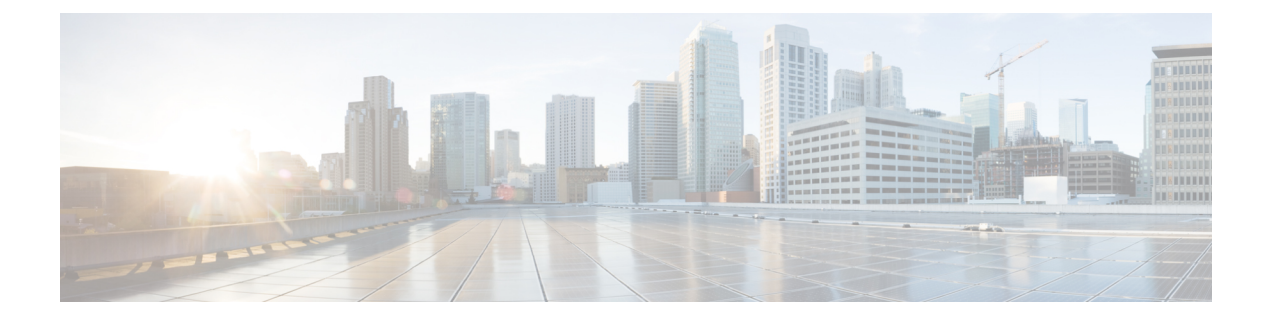

## **show chassis-throughput**

This chapter includes the **show chassis-throughput** command output table.

• show [chassis-throughput,](#page-0-0) on page 1

## <span id="page-0-0"></span>**show chassis-throughput**

**Table 1: show chassis-throughput Command Output Descriptions**

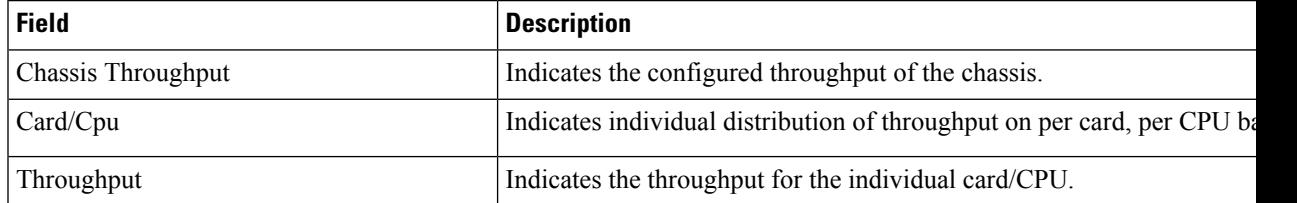

 $\mathbf I$ 

×